# Esercizio con select

Si progetti un'applicazione distribuita Client/Server che consenta di gestire i conti corrente di una banca. Il Server deve fornire due tipi di servizio:

- gestione di movimenti (versamenti e prelievi)
- visualizzazione dell'estratto conto completo, inteso come insieme di tutti i movimenti

L'applicazione prevede l'implementazione di un Server e di due Client.

## Server

Fase di inizializzazione

 $\rightarrow$  creazione di un certo numero di conti su cui lavorare (nome file estratto conto = numero cc).

Fase di accettazione delle richieste di operazione

 $\rightarrow$  discriminazione tra i due tipi di richieste ricevute attraverso socket diverse, usando la primitiva select

Richieste di versamento/prelievo

 $\rightarrow$  da gestire in maniera sequenziale

Richieste di visualizzazione dell'estratto conto $\rightarrow$  da gestire in modo parallelo, vista la probabile maggiore durata

# Clienti

Il primo Client effettua solo richieste di versamento/prelievo su un conto specificato. Ciclicamente legge da tastiera:

numero di conto, tipo di operazione, importo dell'operazione

e richiede l'operazione attendendone il risultato o trattando le opportune condizioni anomale, tipo il prelievo di un importo superiore a quello disponibile.

### Esempio di interazione:

- ½ Numero conto corrente? 123
- ½ Operazione (V=versamento, P=prelievo)? V
- $\triangleright$  Importo? 100
- ½ Operazione effettuata correttamente ecc.

Il secondo Client effettua solo richieste di visualizzazione dell'estratto conto. Ciclicamente legge da tastiera:

#### numero di conto

e richiede l'operazione attendendo l'invio del file di testo corrispondente, che contiene una riga per ogni movimento effettuato sul conto, o trattando le opportune condizioni anomale, tipo la richiesta dell'estratto conto di un conto inesistente.

Il file ricevuto viene visualizzato sulla console dell'utente.

Reti di Calcolatori - Esercizio sulla gestione avanzata delle socket in C 2

### Esempio di interazione:

½ Numero conto corrente? 121½ Estratto conto del cc n. 121:300 V200 P680 V…

#### 150 P

- ½ Numero conto corrente? 999
- ½ Errore: numero di conto inesistente

Entrambi i Client sono implementati come processi ciclici che continuano a fare richieste sincrone fino ad esauriretutte le richieste utente (fino alla fine del file di ingresso dell'utente).

# Soluzione

• Gestione delle richieste di movimenti

#### socket datagram

limitato numero delle informazioni da inviare e ricevere

- $\rightarrow$  superfluo mantenere una connessione dedicata
- Gestione delle richieste di estratti conto

#### socket stream

trasferimento di file di dimensioni eventualmenteelevate

 $\rightarrow$  giustificato l'impiego di una connessione.

### Server

….

```
/* PULIZIA E SETTAGGIO MASCHERA DEI FILE DESCRIPTOR - */
```

```
FD_ZERO(&rset);
maxfdp1=max(listenfd, udpfd)+1;
```
/\* CICLO DI RICEZIONE EVENTI DALLA SELECT ------------ \*/

```
for(i; j){
 FD_SET(listenfd, &rset);
 FD_SET(udpfd, &rset);
 if ((nready=select(maxfdp1, &rset, NULL, NULL, NULL))<0)
```

```
 {
  if (errno==EINTR) continue;
 else \{perror("select"); exist(1); \} }
```
#### /\* GESTIONE RICHIESTE DI ESTRATTO CONTO ------------- \*/

```
if (FD_ISSET(listenfd, &rset))
{
 printf("Server: ricevuta richiesta di estratto conto\n");
len = sizeof(cliaddr);if((confd = accept(listenfd,(struct sockaddr *))&cliaddr,&len))<0)
 {
    if (errno==EINTR) continue;
   else \{perror("accept"); exist(1); \} }
  // gestione richieste di EC
}
```

```
/* GESTIONE RICHIESTE DI MOVIMENTO ------------------ */
```

```
if (FD_ISSET(udpfd, &rset))
{
```
 printf("Server: ricevuta richiesta di movimento\n"); len=sizeof(struct sockaddr in);

```
 strcpy(ris, "OK");
```

```
 if (recvfrom(udpfd, req, sizeof(Request), 0,
                (struct sockaddr *)&cliaddr, &len)<0)
 {perror("recvfrom"); exist(1)}
```
 /\* trattiamo le conversioni possibili \*/ num=ntohl(req->numcc); imp=ntohl(req->impOp);

 printf("Movimento richiesto: %c di %i su cc n. %i\n", req->tipoOp, imp, num);

#### /\* APERTURA O CREAZIONE DEL FILE ESTRATTO CONTO  $----$

```
if((fd_mov=open(conti[num].ec,
                O_WRONLY|O_CREAT|O_APPEND, PERMS))<0)
    \{ perror("open"); exit(1);
```
#### /\* RICHIESTA DI VERSAMENTO --------------------------- \*/

```
if(req->tipoOp=='V')
 {
  printf("versamento...\n");
  conti[num].deposito=+imp;
  strcpy(movimento, "versamento di ");
 write(fd mov, movimento, strlen(movimento));
  sprintf(simp, "8i\nu", imp);write(fd_mov, simp, strlen(simp)); }
```
/\* RICHIESTA DI PRELIEVO ----------------------------- \*/

```
 if(req->tipoOp=='P')
 {
  printf("prelievo...\n");
  if ( (conti[num].deposito-imp) <0)
     {strcpy(ris, "errore: prelievo superiore al
                                          deposito\n';
  conti[num].deposito=-imp;
  strcpy(movimento,"prelievo di ");
 write(fd mov, movimento, strlen(movimento));
 sprintf(simp, "8i\n', imp);write(fd_mov, simp, strlen(simp));
 }
 i=sendto(udpfd, ris, strlen(ris)+1, 0,
                       (struct sockaddr *)&cliaddr, len);
if (i<0){perror("sendto"); exist(1)}
```

```
 } /* fine gestione richieste di movimento
```

```
} /* ciclo for della select */
```
Gestione richieste di estratto conto

```
\rightarrow Due schemi di soluzione
```
## Primo schema di soluzione

Tutte le richieste di uno stesso client vengono gestite dallo stesso figlio mantenendo aperta sempre la stessa connessione.

Il server (figlio) manda al client uno zero binario con cui segnala la terminazione dell'invio del file, e resta in attesa di nuove richieste; finisce la sua esecuzione solo quando il client che sta servendo chiude la connessione.

Il client continua ad inviare richieste sempre sulla stessa socket, e chiude la connessione soltanto al termine della sua esecuzione

# Client Fstratto Conto Schema 1:

…

```
Reti di Calcolatori - Esercizio sulla gestione avanzata delle socket in C 9
while (gets(ok))
{
   printf("Numero di contocorrente: ");
  while (scanf("%i", \&num) != 1)\{ do{c=qetchar(): printf("&c", c)}while (c != 'n');
     printf("Numero di contocorrente: ");
 }
   numcc=htonl(num);
   gets(ok);
   if (write(sd,&numcc,4)<0)
    {perror("write"); exist(1)} printf("Richiesta di estratto del cc n.%i inviata...
                                         \n", ntohl(numcc));
  if (\text{read}(sd, ok, 1) < 0){perror("read"); exist(1)}if (\text{ok}[0] == 'S')\{printf("ESTRATTO CONTO DEL CC N. i:\n n, num);
    while((nread=read(sd,&c,1))>0)
      if (c != \land 0')}
    write(1, & c, 1);} else break;
 }
  else if (ok[0]=='N')printf("Numero di conto
                                            inesistente\n");
      else if (ok[0]=='B')printf("Nessuna movimentazione
                                    sul conto richiesto\n");
  printf("Qualsiasi tasto per procedere,
                                    EOF per terminare: ");
}//while
printf("Client estratto conto: termino...");
close(sd);
exit(0);}
```
## Server Schema 1 per Estratto Conto:

…

```
if (fork() == 0) { /* processo figlio che serve
                          la richiesta di operazione */
    close(listenfd);
    printf("Dentro il figlio...\n");
   /* visualizzazione ciclica
                     degli estratti conto richiesti */
  for (i;1) i=read(connfd, &n, sizeof(int));
    if (i<0) { perror("read"); exit(2);}
    if (i == 0) break;
     numcc=ntohl(n);
     printf("Richiesto conto N. %i\n", numcc);
    if (\text{numcc}<0) || (\text{numcc}>5))
        {printf("Numero conto inesistente\n");
         write(connfd, "N", 1); }
     else {
        fd_ec=open(conti[numcc].ec, O_RDONLY);
        if(fdec < 0){printf("File inesistente\n");
             write(connfd, "B", 1);}
         else {
            write(connfd, "S", 1);
    /* lettura dal file (a blocchi, non a linee)
                          e scrittura sulla socket */
             while((nread=read(fd_ec, buffTCP,
                                           DIM BUFF)>0{
                 if (nwrite=write(connfd, buffTCP,
                                               nread(<0){perror("write"); exist(4)} }
             printf("Terminato invio file EC\n");
```
/\* invio al client segnale di terminazione: zero binario \*/

```
 write(connfd, &zero, 1);
close(fd_ec);
```
}//else }//else

}//for

 close(connfd);  $exit(0);$ 

}

/\* padre chiude la socket dell'operazione \*/ close(connfd);

} /\* fine gestione richieste di EC \*/

## Secondo schema di soluzione

Generato un nuovo figlio e quindi accettata una nuova connessione per ogni richiesta anche se proveniente dallo stesso client.

Il server (figlio) termina la sua esecuzione immediatamente dopo aver inviato il file, o comunque risposto al client.

Il client in questo caso invia le richieste sempre su una socket nuova, e deve quindi ripetere tutte le operazioni di creazione della socket, settaggio delle opzioni, connect e infine chiusura della connessione ad ogni ciclo.

```
Client Estratto Conto Schema 2:
…while (gets(ok))
{
  /* CREAZIONE E CONNESSIONE SOCKET ----------------- */
  \frac{1}{x} in questo schema è necessario ripetere creazione,
    settaggio opzioni e connect ad ogni ciclo, perchè il
    client fa una nuova connect ad ogni ciclo */sd = socket (AF INET, SOCK STREAM, 0);
  printf("Client estratto conto:
                         creata la socket sd=%d\n", sd);
  set opt=setsockopt(sd, SOL SOCKET, SO REUSEADDR, &on,
                                           sizeof(on);
   if(set_opt<0)
    {perror("set opzioni socket TCP"); exit(1);} printf("Client estratto conto:
                              set opzioni socket ok\n");
  conn_ok=connect(sd,(struct sockaddr *) & servaddr,
                                sizeof(struct sockaddr));
  if(conn_ok<0)
     perror("Error in connect"); exist(1); printf("Client estratto conto: connect ok\n");
   printf("Numero di contocorrente: ");
  while (scanf("%i", \&num) != 1)\{ do{c=qetchar(): printf("&c", c)}while (c! = 'n');
     printf("Numero di contocorrente: ");
 }
   numcc=htonl(num);
   gets(ok);
   if (write(sd,&numcc,4)<0)
    {perror("write"); exist(1)} printf("Richiesta di estratto del cc n.%i inviata... \n",
                                            ntohl(numcc));
```

```
if (\text{read}(sd, ok, 1) < 0){perror("read"); exist(1)}
```

```
if (\alpha k[0]=='S')\{ printf("ESTRATTO CONTO DEL CC N. %i:\n", num);
   while((nread=read(sd,buff,DIM_BUFF))>0)
    write(1,buff.nread); }
    else if (ok[0]=='N')printf("Numero di conto
                                          inesistente\n");
    else if (ok[0]=='B')printf("Nessuna movimentazione
                                  sul conto richiesto\n");
```
 $close(sd)$  ; /\* chiudo qua perchè faccio una nuova connect ad ogni ciclo...  $*/$ 

```
printf("Qualsiasi tasto per procedere,
                                  EOF per terminare: ");
```

```
}//while
```

```
printf("Client estratto conto: termino...");
ext(0);
```
}

Reti di Calcolatori - Esercizio sulla gestione avanzata delle socket in C 14

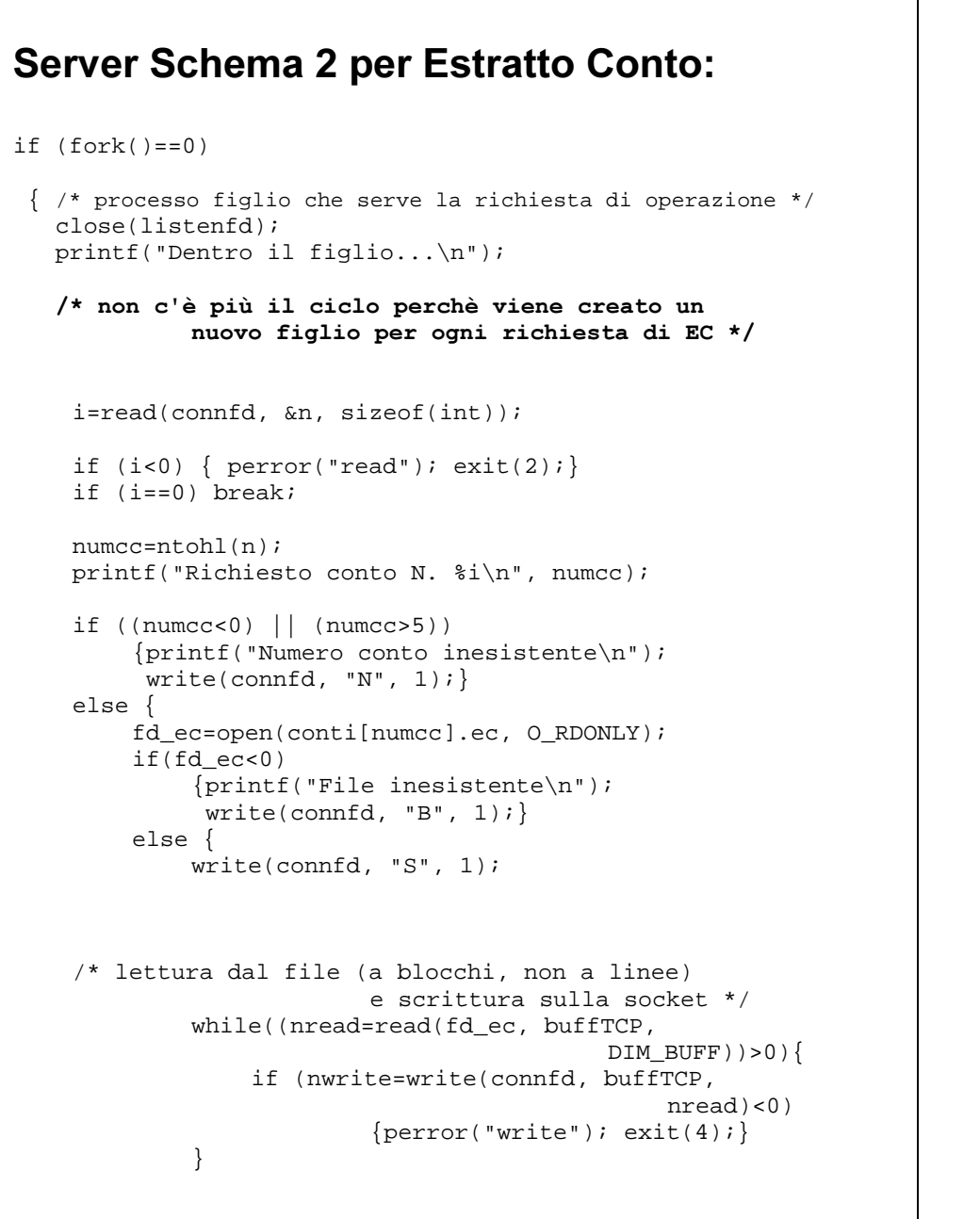

```
 printf("Terminato invio file EC\n");
        close(fd_ec);
    }//else
}//else
```

```
 close(connfd);
 exit(0);
```

```
 }
```
/\* padre chiude la socket dell'operazione \*/  $close$  (connfd) ;

} /\* fine gestione richieste di EC \*/